Not rendering correctly? View this email as a web page [here](http://info.coriumsoft.com/librex-newsletter-february-2014?ecid=ACsprvunuUvTGOnCOjSpJ3N3ZLvYzhJgXUhwj6gQlV9Kn63PGGAlnYlO-H2WKRfuAVK2FdaYEBn9).

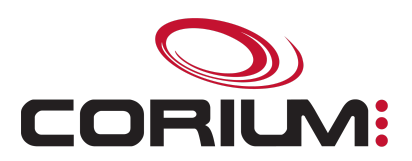

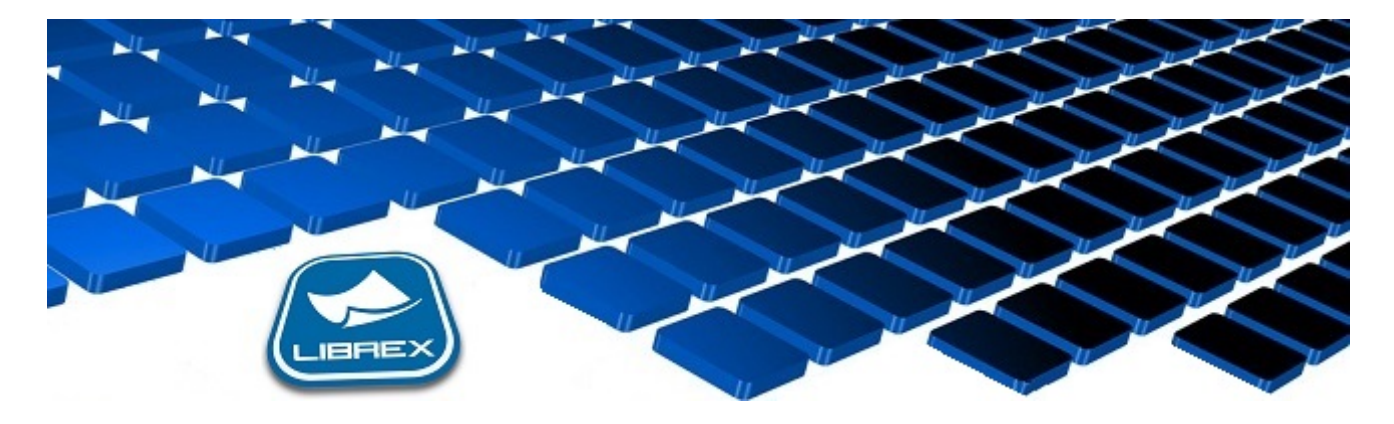

## Librex Newsletter - February 2014

Hi Marc-Andre,

Here's the February edition of our Librex Newsletter, which has the goal of keeping you informed about various Librex best practices and presenting you some of our new features.

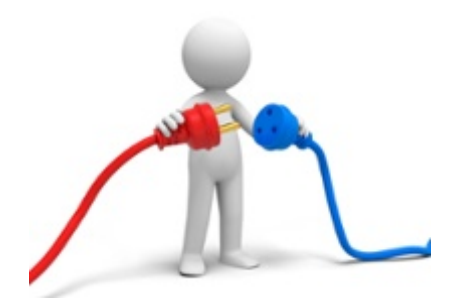

## New Smart Connectors

The latest release of Librex includes three new smart connectors, including one for the student information software Clara ([http://www.skytech.com/en/clara.sky\)](http://www.skytech.com/en/clara.sky), one for the management software COBA ([http://coba.net/index\\_ENG.html\)](http://coba.net/index_ENG.html) as well as a generic exportation controller enabling you to export your content to a large variety of external systems.

Those connectors can include the content metadata to export either in the name of the document or in an accompanying XML standardized file. They enable you to transfer your organization content in a simplified and structured way and allow you to avoid any case of duplicates or naming errors in the destination system. By adding content to your system while enforcing Librex business rules, you make sure to keep a well-structured

1/5/2017 Librex Newsletter February 2014

system while benefiting from the Librex recognition and metadata extraction tools.

You would like to have a Librex smart connector for your own system to optimize your capture process? Contact us and it will be our pleasure to add it, as our connector creation infrastructure allows us to quickly add new connectors.

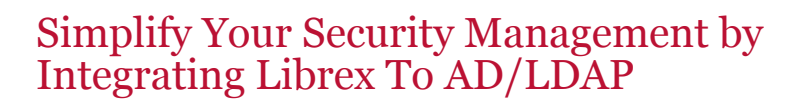

Did you know that Librex can be integrated to your LDAP directory (Active Directory or other type)? Using this technique, you benefit from a centralized users and groups management. You won't have to manage your users directly in Librex following the arrival or departure of an employee.

Librex also allows you to activate single sign-on for your users, using a Kerberos connection. They'll be able to start Librex without having to login as their network password will be used for the authentication.

We recommend that you create your Librex groups directly in your LDAP directory and then to import those groups into Librex. To define the groups to import and the authentication parameters, go to "LDAP and Active Directory" section of the system parameters section of the Librex administration window. Then, activate the "LDAP Task" in the scheduled tasks and configure the importation schedule.

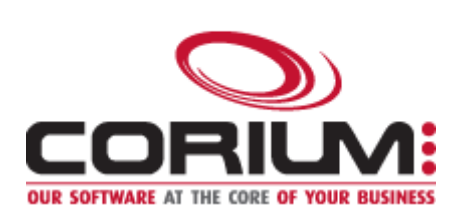

Thank you for reading our Librex newsletter. We appreciate your interest in our solution and invite you to contact us for any question.

We also invite you to follow us on **[Twitter](https://twitter.com/coriumsoft)** or like us on [Facebook](https://www.facebook.com/coriumsoft) to get all the latest news on Corium and Librex.

To consult the complete Librex documentation, visit our Librex [Documentation](http://www.coriumsoft.com/librexdoc) Portal

If you would like to read the past editions of our Librex [newsletter,](http://www.coriumsoft.com/en/products-a-services/librex/25.html) we invite you to visit the following page: Librex **Newsletter** 

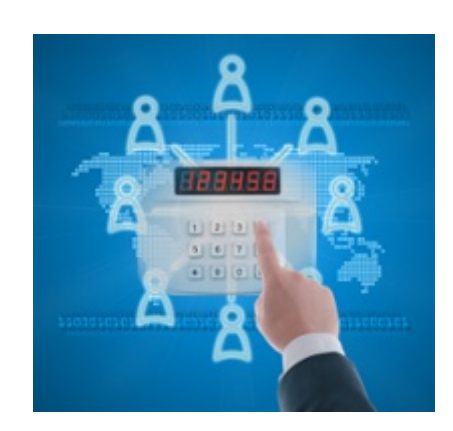

1/5/2017 Librex Newsletter February 2014

Finally, if you think some of your contacts would be interested to subscribe to our Librex newsletter, feel free to invite them to subscribe here: Subscribe to Librex **[Newsletter](http://info.coriumsoft.com/subscribe-to-librex-newsletter)** 

Marc-Andre Chartrand

Vice-President, Business Solutions

[mchartrand@coriumsoft.com](mailto:mchartrand@coriumsoft.com)

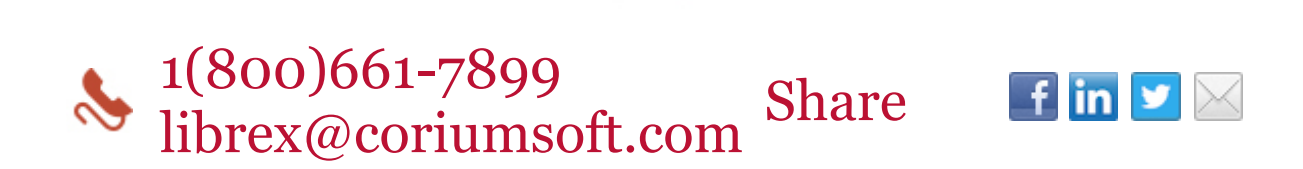

©2014 Corium 3233, avenue Jean-Béraud Laval QC H7T 2L2 Canada

You received this email because you are subscribed to Librex Newsletter from Corium. If you prefer not to receive emails from Corium you may **[unsubscribe](http://info.coriumsoft.com/librex-newsletter-february-2014)** or set your email [preferences](http://info.coriumsoft.com/librex-newsletter-february-2014).

[Powered](http://www.hubspot.com/PoweredByEmailFooter) by HubSpot